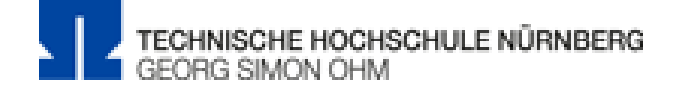

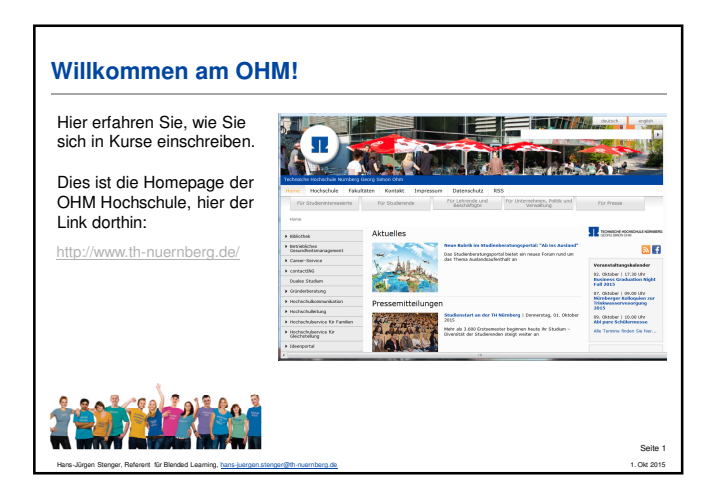

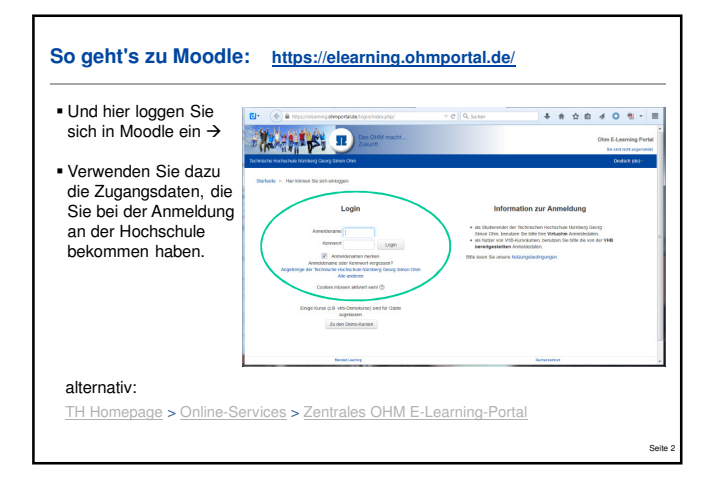

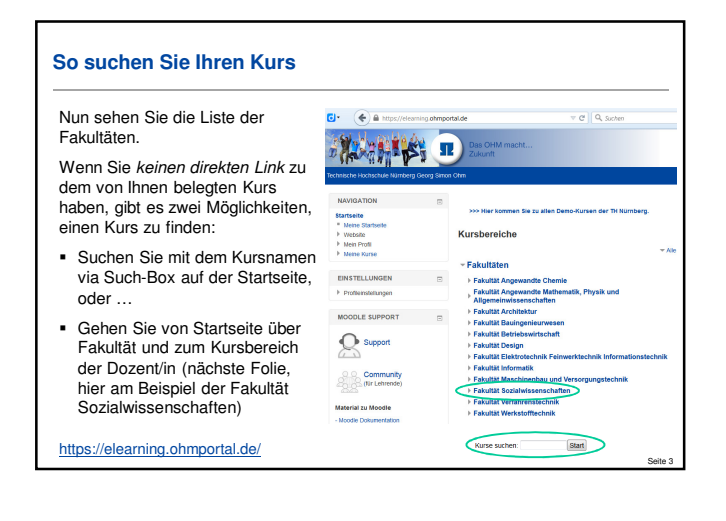

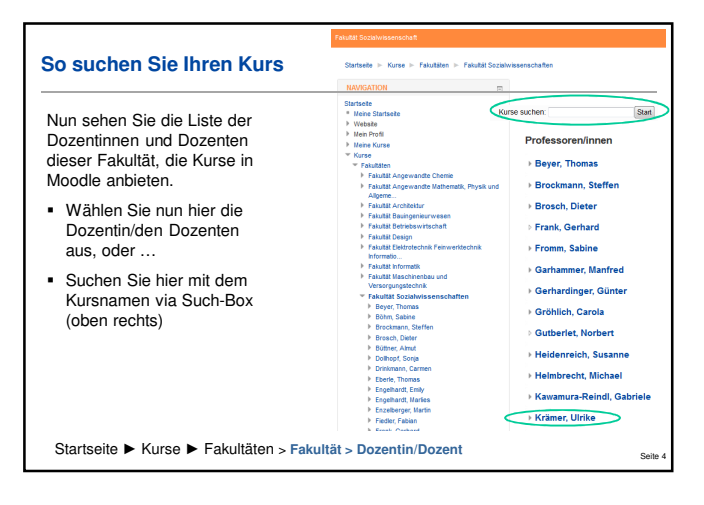

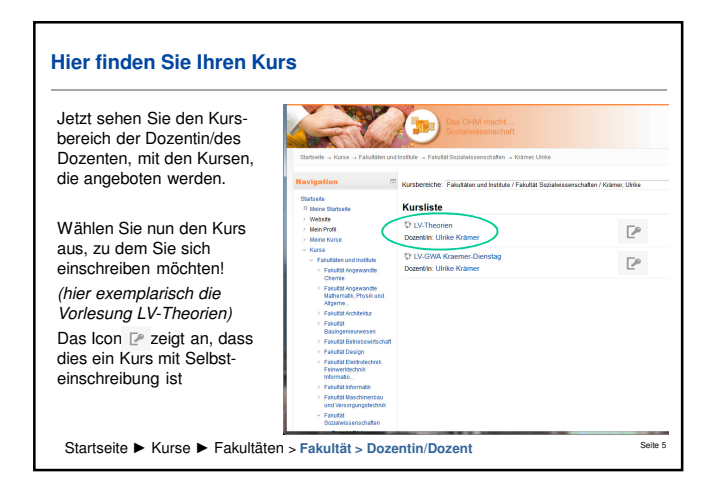

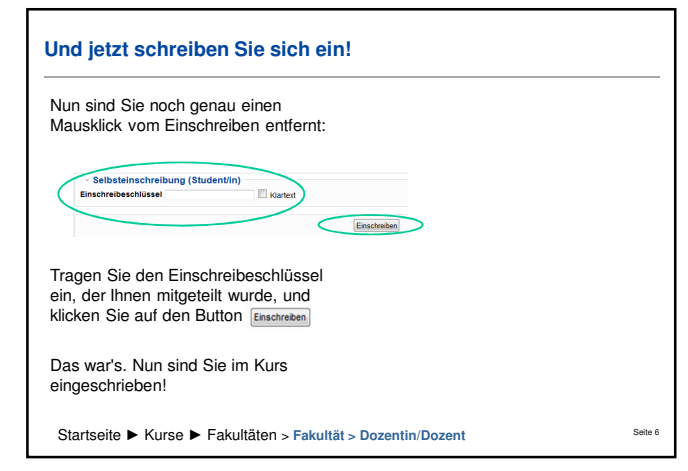

Ich wünsche Ihnen viel Erfolg beim Studium und eine inspirierende Zeit am OHM! H.J. Stenger, Referent Blended Learning – 1. Okt. 2015